**AutoCAD Crack License Code & Keygen**

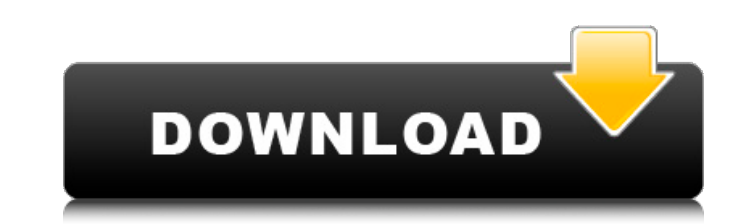

#### **AutoCAD Free Download**

AutoCAD Features AutoCAD is used for architectural, electrical, mechanical, and mechanical drawing and drafting. It is the dominant design-filing software in the industry and is also used for engineering and architecture i construction, manufacturing, transportation, and utilities. It supports many international and industry standards such as: • French and German national standards • ISO 8014-1 Drafting and Technical Graphics (2009) • ISO 45 ANSI Y14.4-2012 • ANSI A14.0-2012 • ANSI A14.3-2012 • ANSI B14.0-2012 • ANSI B14.3-2012 • ANSI C14.0-2012 • ANSI D14.0-2012 • ANSI D14.0-2012 • ANSI D14.3-2012 • ANSI E14.0-2012 • ANSI E14.0-2012 • ANSI E14.0-2012 • ANSI E E17.2-2014 • ANSI E17.4-2014 • ANSI B18.1-2014 • ANSI B18.3-2014 • ANSI B18.4-2014 • ANSI D18.0-2014 • ANSI D18.3-2014 • ANSI D18.4-2014 • ANSI E18.0-2014 • ANSI E18.3-2014 • ANSI E18.4-2014 • ANSI D19.0-2014 • ANSI D19.3-E19.0-2014 • ANSI E19.3-2014 • ANSI E19.4-2014 • ANSI B19.0-2014 • ANSI B19.3-2014 • ANSI B19.4-2014 • ANSI E19.1-2015

### **AutoCAD With Full Keygen Free Download For Windows**

Command Groups The Command Groups are a powerful feature of AutoCAD. A command group is a collection of commands, organized into categories, such as Apply Style, Cut, Edit, Draw and so on. This feature is very useful for b fashion. For example, when making a model of a house, one may not have all the features necessary for the house layout. So, in the initial layout, one can create a command group for a set of commands, including room dimens model is completed, the user can easily add all the missing features to the existing layout by simply adding the relevant commands. Pre-designed command layouts. Pre-designed command layouts are templates that contain grou categories. They are generally represented as a group of rows of icons that correspond to the categories of commands. Some of the pre-designed layouts include the following: AutoCAD Library: New commands, commands that you commands that you can edit, and existing commands that you can add or delete Add-ons are a feature of the AutoCAD program that allows users to download additional functionality. With AutoCAD, add-ons are usually AutoCAD pr download that include additional functionality that can be installed into a licensed AutoCAD version. Many of the add-ons are bundled together into AutoCAD Add-on Packs. When you install an AutoCAD add-on package you can u AutoCAD also supports an image viewer, which allows for viewing PDF, JPG, TIFF, and BMP files. See also Comparison of CAD software Comparison of CAD editors Comparison of CAD software Draw and Measure List of CAD software software Vector illustration Vector-based graphics VectorWorks References Further reading External links Category:American companies established in 1982 Category:1982 software Category:AutoCAD Category:Computer-aided desig Category:GNU Project software Category:CAD software for Linux Category:CAD software for MacOS Category:CAD software for Windows Category:Software companies based in Massachusetts Category:Software companies of the United S

## **AutoCAD**

547 S.E.2d 761 (2001) STATE of North Carolina v. Charles W. GENTRY, Jr. No. COA00-1424. Court of Appeals of North Carolina. May 1, 2001. Attorney General Michael F. Easley, by Assistant Attorney General Deborah A. Trawick, Greensboro, for defendant-appellant. \*762 TIMMONS-GOODSON, Judge. Charles W. Gentry, Jr. ("defendant") appeals from judgment entered on a jury verdict finding him guilty of possession of a firearm by a felon. The trial cou stolen motor vehicle and possession of a stolen firearm at the time of sentencing. Defendant was convicted of possession of a stolen firearm on the basis that he had a prior felony conviction. For the reasons stated herein to support a verdict of guilty of felonious possession of a stolen firearm and the trial court did not err in denying his motion to dismiss for insufficiency of the evidence. The State's evidence at trial tended to show th parking lot of the Greasy Wrinkled Restaurant in Winston-Salem, North Carolina. They were in their vehicle and were sitting in a booth when two men walked up to the vehicle. One of the men pointed a gun at defendant and to with the order and walked around the car, while defendant remained seated in the vehicle. The two men were walking away when defendant got out of the car and began to run from the parking lot. Defendant's wife testified th left. Defendant's wife reported the incident to the Winston-Salem Police Department and the police arrived at the scene shortly after. When the police arrived, Officer David O'Malley ("Officer O'Malley") asked defendant an O'Malley a North Carolina identification card in his name. The card did not have a photograph on it, but Officer O'Malley knew that the photo on the driver's license did not look like defendant. Officer O'Malley questioned had been involved in an automobile accident in Georgia and was in Winston-Salem visiting family. The couple told

New Line Types: New line types can help you divide and organize your designs. Display lines, grid, and dashed lines on both the layout and coordinate planes. (video: 1:26 min.) Hover Effects: Let your drawings jump out and on the layout and coordinate planes. (video: 1:21 min.) Maintaining Layer Sets: Use your layer set to ensure that you can quickly find and correct errors in your designs. More layers are easier to manage and create better Create high-quality architectural drawings with more accurate details and consistent design styles. (video: 1:17 min.) Grid Lines: Add a level of detail to your drawings that's appropriate for the level of detail needed. S and coarser grid lines. (video: 1:22 min.) User-Defined Reference Line Drawing: Specify lines and arcs to be automatically plotted to guide the placement of axes, grid, and other lines. (video: 1:21 min.) Axes: Use an axis scales across multiple designs. Change the display from logarithmic to linear and from polar to Cartesian coordinates. Unit Axis: Display coordinates on the layout plane and plot unit coordinates automatically, so you can (video: 1:27 min.) Axis Clearing: Display text or grids on the layout and coordinate planes that give you a global view of your drawing. Text Markup: Add text, characters, and symbols to your drawings with a text edit wind text to create and reference symbols, legends, and annotations. (video: 1:26 min.) Text Box Dimensions: Display text in text boxes and edit them as bounding boxes, so you can easily get the dimensions of individual charact text and annotations in the most appropriate position, on the layout plane or in the drawing area. Advanced Editing:

#### **What's New In?**

# **System Requirements:**

Watch the Trailer! The purpose of doing this is to have some realistic experiences with the game, and to have it on as many computers as we can. We want to get some statistics from people who have not played in awhile and "Alto Desktop Simulation" 1.8.1.0 if you plan on playing this game on a Mac. Also, for the best and easiest experience, I suggest having a Desktop PC with at least 2GB of RAM and at least 2x

#### Related links:

<https://helpmefinancials.com/autocad-2019-23-0-crack-serial-number-full-torrent-free-download-for-pc/> <https://postlistinn.is/autocad-23-1-crack-with-registration-code-free-april-2022> <https://themindfulpalm.com/autocad-crack-license-key-free-download-3264bit-2022/> <https://blu-realestate.com/autocad-20-0-crack-with-license-code-free-download-pc-windows/> <http://www.hva-concept.com/autocad-crack-free-download-mac-win-march-2022/> <https://it-sbo.com/wp-content/uploads/2022/07/lynsar.pdf> https://www.olivegin.com/wp-content/uploads/2022/07/AutoCAD\_Crack\_Latest.pdf <http://www.antiquavox.it/autocad-2017-21-0-crack-latest-2022/> <http://ballyhouracampervanpark.ie/wp-content/uploads/2022/07/wyndogu.pdf> <https://www.vacanzenelcilento.info/wp-content/uploads/2022/07/AutoCAD-37.pdf> <http://llrmp.com/?p=6146> <https://petersmanjak.com/wp-content/uploads/2022/07/AutoCAD-58.pdf> <https://staging.sonicscoop.com/advert/autocad-20-0-crack-download/> <https://bonnethotelsurabaya.com/wp-content/uploads/nicindi.pdf> <https://www.pooldone.com/autocad-crack-activation-code-with-keygen-free-download-win-mac/> <https://fiverryourparty.wpcomstaging.com/wp-content/uploads/2022/07/latygiov.pdf> <https://www.theyashelf.com/autocad-22-0-activation-code-with-keygen-download/> [https://www.bergercare.de/uploads/\\_bergercare/2022/07/AutoCAD-90.pdf](https://www.bergercare.de/uploads/_bergercare/2022/07/AutoCAD-90.pdf) <https://zwergenburg-wuppertal.de/advert/autocad-crack-keygen-for-lifetime-free-download-2022/> <http://iconnmedia.com/autocad-2017-21-0-mac-win-latest/>